МІНІСТЕРСТВО ОСВІТИ І НАУКИ УКРАЇНИ Житомирський державний університет імені Івана Франка

# **ЗБІРНИК ТЕЗ ДОПОВІДЕЙ наукової конференції викладачів та молодих науковців Житомирського державного університету імені Івана Франка з нагоди Днів науки**

**19 – 20 травня 2023 року**

**Житомир-2023**

Рекомендовано до друку Вченою радою Житомирського державного університету імені Івана Франка (протокол № 13 від 29 червня 2023 року)

#### **Редакційна колегія:**

*Гордійчук Світлана*, доктор педагогічних наук, доцент, професор кафедри природничих та соціально-гуманітарних дисциплін, в.о. ректора Житомирського медичного інституту.

*Рожнова Тетяна*, кандидат педагогічних наук, доцент, директор Навчально-наукового інституту менеджменту та психології ДЗВО «Університет менеджменту освіти» НАПН України.

*Орлова Ольга*, кандидат педагогічних наук, старший викладач кафедри суспільно-гуманітарних дисциплін КЗ «Житомирський обласний інститут післядипломної педагогічної освіти» ЖОР.

*Відповідальні за випуск:* Боцян Тетяна, Новіцька Інеса. *Редактор:* Біленька Людмила.

**Збірник тез доповідей наукової конференції викладачів та молодих науковців Житомирського державного університету імені Івана Франка з нагоди Днів науки :** збірник тез доповідей (електронне видання), 19 – 20 травня 2023 р. Житомир : Житомирський державний університет імені Івана Франка, 2023. 320 с.

У збірнику подано наукові праці учасників Наукової конференції, яка відбулася 19-20 травня 2023 року в м. Житомирі на базі Житомирського державного університету імені Івана Франка з нагоди Днів науки. Збірник містить результати досліджень викладачів та молодих науковців Житомирського державного університету імені Івана Франка.

Збірник тез доповідей розміщено на сайті електронної бібліотеки Житомирського державного університету імені Івана Франка.

*Матеріали друкуються в авторській редакції. За достовірність фактів, цитат, власних імен, посилань на літературні джерела та інші відомості, а також дотримання загальноприйнятих принципів академічної етики відповідають автори публікацій.* 

*Думка редакції може не збігатися з думкою авторів.*

**©** Автори, 2023

**©** Житомирський державний університет імені Івана Франка, 2023

### Recommended for publication by the Academic Council of Zhytomyr Ivan Franko State University (Protocol № 13 of 29.06.2023)

**\_\_\_\_\_\_\_\_\_\_\_\_\_\_\_\_\_\_\_\_\_\_\_\_\_\_\_\_\_\_\_\_\_\_\_\_\_\_\_\_\_\_\_\_\_\_\_\_\_\_\_\_\_\_\_\_\_\_\_\_\_\_\_\_\_\_\_\_\_\_\_\_\_\_\_\_\_\_\_\_\_\_\_\_\_\_\_\_\_\_\_\_\_\_\_\_\_\_\_\_\_\_\_\_\_\_\_**

### **Editorial board:**

*Gordiychuk Svitlana,* Doctor of Pedagogical Sciences, Associate Professor, Professor of the Department of Natural Sciences and Social and Humanities, Acting. Rector of the Zhytomyr Medical Institute.

*Rozhnova Tetiana,* Candidate of Pedagogical Sciences, Associate Professor, Director of the Educational and Scientific Institute of Management and Psychology of Educational Management University of the National Academy of Pedagogical Sciences of Ukraine. *Orlova Olga,* Candidate of Pedagogical Sciences, Senior Lecturer of the Department of Social and Humanitarian Disciplines of Zhytomyr Regional Institute of Postgraduate Pedagogical Education, ZHOR.

*Responsible for the issue:* Botsian Tetiana, Novicka Inesa. *Editor:* Bilenka Liudmyla.

**Book of Abstracts of the Scientific Conference of teachers and young scientists of Zhytomyr Ivan Franko State University in honor of the Days of Science** : Book of Abstracts (electronic publication), May 19-20, 2023. Zhytomyr : Zhytomyr Ivan Franko State University, 2023. 320 p.

Book of Abstracts presents the scientific works of the participants of the Scientific Conference, which took place on May 19-20, 2023 in Zhytomyr on the basis of Zhytomyr Ivan Franko State University in honor of the Days of Science. Book of Abstracts contains the results of research by teachers and young scientists of Zhytomyr Ivan Franko State University.

The conference materials are available on the website of the electronic library of Zhytomyr Ivan Franko State University.

*The materials are printed in the author's editorial office. Authors of publications are responsible for the authenticity of facts, quotations, proper names, references to literary sources and other information, as well as compliance with generally accepted principles of academic ethics.*

*The opinion of the editors may not coincide with the opinion of the authors.*

**©** Authors, 2023

© Zhytomyr Ivan Franko State University, 2023

 **УДК 001:001.891:378.4**

# **МОДЕЛЬ МАТЕМАТИЧНОГО МАЯТНИКА НА JAVASCRIPT** *Таміла Коломієць*

асистент кафедри математичного аналізу,

бізнес-аналізу та статистики

[tamila.kolomiiets@gmail.com](mailto:tamila.kolomiiets@gmail.com)

У роботі представлено приклад моделювання широко відомого динамічного процесу – коливань математичного маятника – засобами однієї з найбільш поширених мов програмування сучасності – JavaScript (JS). Традиційно область використання JS – це веб-програмування, але її можливості у поєднання з HTML-елементом canvas відкриває великі можливості для моделювання різноманітних фізичних процесів, що описуються математичними рівняннями довільної складності.

**Загальна теорія.** Найбільш наочними й зручними для вивчення є механічні коливання – рух тіла (матеріальної точки), при якому його положення у просторі та інші характеристики руху з плином часу періодично повторюються.

Характер руху всякого тіла визначається властивостями діючих на нього сил. Зокрема, якщо прикладена "спонукальна" сила періодично змінює свій напрямок на протилежний і здатна подолати сили тертя та опору, то тіло здійснює вимушені коливання. Вільні механічні коливання тіла спостерігаються, коли рівнодійна прикладених сил весь час намагається повернути його в

положення рівноваги. Таку силу іноді називають "повертаючою силою". Але слід пам'ятати, що цей термін є умовним. У природі не існує ніякої спеціальної повертаючої сили ‒ вона створюється сумісною дією якихось інших сил. Наприклад, при вільних коливаннях кульки на нитці повертаюча сила є рівнодійною сил тяжіння та натягу нитки.

Математичний маятник – це теоретична модель маятника, в якій матеріальна точка масою *m* підвішена на невагомій нерозтяжній нитці або стрижні. Модель нехтує розмірами тіла, деформацією підвісу та тертям в точці підвісу. Зазвичай розглядають коливання маятника в одній площині. У загальному випадку, якщо відхилити маятник від положення рівноваги та штовхнути його вбік, рух маятника буде складатися з коливань у вертикальних площинах та руху по горизонталі.

При малому відхиленні математичний маятник здійснює гармонічні коливання. Якщо початкове відхилення є великим, то коливання маятника періодичні, але негармонічні.

Математичний маятник має два положення рівноваги: стійке та нестійке. У стійкому положенні рівноваги маятник висить непорушно строго вертикально, сила тяжіння врівноважується силою пружності стрижня. Якщо відвести маятник від положення рівноваги, або надати йому початкову швидкість, виникають коливання. Сили тертя, що діють на реальний маятник, але не враховані в даній моделі, приводять до загасання коливань та знову повертають маятник в початкове положення. Саме тому це положення має назву стійкого. Інше положення рівноваги математичного маятника знаходиться в точці *φ=π*, тобто коли стрижень (підвіс) орієнтований вертикально вгору. В цьому положенні сили тяжіння та пружності стрижня, як і в точці стійкої рівноваги, зрівноважені, проте дана рівновага є нестійкою. При найменшому відхиленні від вертикального положення рівнодійна сил, що діють на маятник, виводить його з рівноваги. Реальний маятник вже ніколи не повернеться в це положення. Підтримати маятник у вертикальному положенні можна за допомогою балансування, яке зводиться до особливих рухів точки опори.

Якщо вибрати систему координат так, щоб її початок був у точці підвісу маятника, то його координати в будь-який момент часу мають вигляд:

$$
x = l \sin \varphi \,, \quad y = l \cos \varphi \,,
$$

де  $\varphi$  – миттєвий кут відхилення,  $l$  – довжина підвісу. Кут відхилення  $\varphi$  при цьому залежить від часу:

$$
\varphi = \varphi_0 \cos(\omega t), \tag{1}
$$

де  $\varphi_0$  – початковий кут відхилення, а  $\omega$  – колова частота коливань маятника:

$$
\omega = \sqrt{\frac{g}{l}},
$$

де  $q$  – прискорення вільного падіння. Важливо відзначити, що за цією формулою колова частота  $\omega$  вимірюється в рад/с, тому в коді переводити цю величину в радіани для обчислення косинуса від неї не потрібно. У формулі (1)  $\varphi$  – це *миттєвий* кут, тобто той, який визначений в конкретний момент часу t, а не максимальний і не початковий (рис. 1).

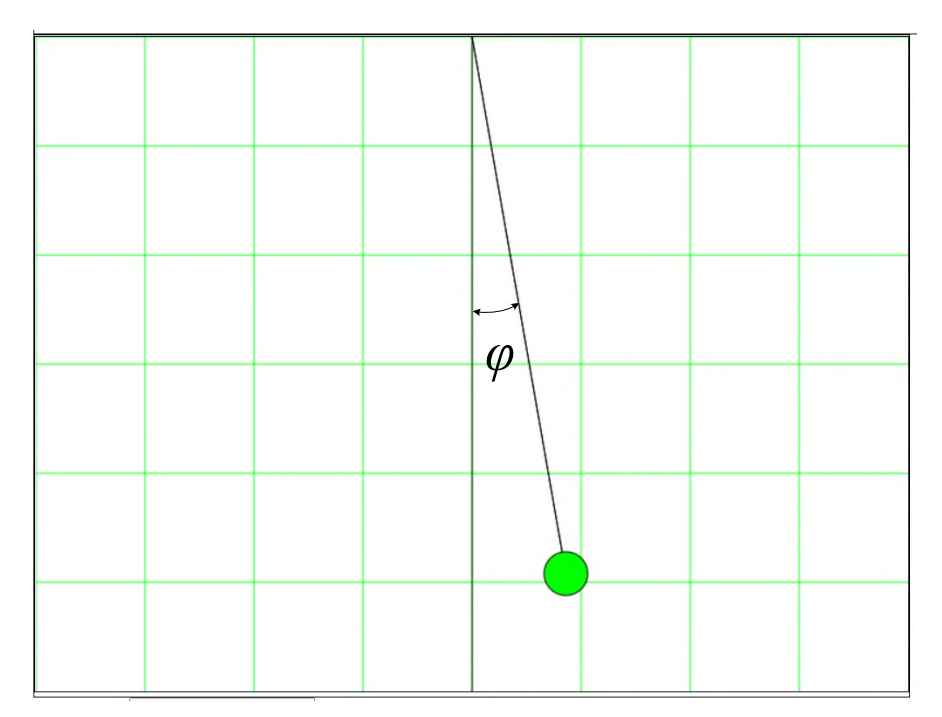

*Рис. 1. Кут відхилення в математичному маятнику*

Досі вважають, що ці коливання є незатухаючими, але насправді у природі такого бути не може. Затухання у реальній моделі математичного маятника обумовлене тертям у точці підвісу та опором повітря під час руху тягарця. Мірою затухання коливання є *логарифмічний декремент затухання* – безрозмірна фізична величина, що описує зменшення амплітуди коливального процесу і дорівнює натуральному логарифму відношення двох послідовних амплітуд величини *x* в один і той же бік (рис. 2):

$$
\lambda = \ln \frac{x_0}{x_1}.
$$

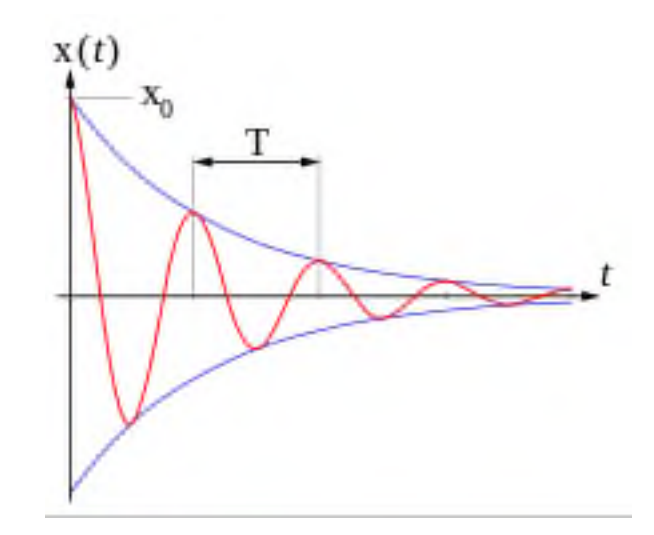

*Рис. 2. До визначення логарифмічного декременту затухання*

Логарифмічний декремент затухання також дорівнює добутку коефіцієнта затухання  $\beta$  на період коливань:

$$
\lambda = \beta T,
$$

$$
T = 2\pi \sqrt{\frac{l}{g}}.
$$

Тоді рівняння затухаючих коливань має вигляд:

$$
\varphi = \varphi_0 e^{-\lambda t} \cos(\omega t),
$$

де  $\varphi$  – миттєвий кут відхилення, а  $\varphi_0$  – його максимальне (амплітудне) значення (воно ж буде й початковим кутом відхилення).

**Моделювання траєкторії руху математичного маятника.** Моделювання зручно проводити в браузері. У такому випадку засобами HTML буде побудований шаблон веб-сторінки, засобами CSS – вигляд елементів, а засобами JavaScript будуть проведені всі необхідні обчислення та зроблена анімація.

Вхідними даними для моделювання будуть довжина підвісу, початковий кут відхилення та логарифмічний декремент затухання. Результат – анімація коливального руху. Також передбачені три кнопки – запуск процесу, його зупинка та повний перезапуск із новими вхідними даними. Далі наведено лістинг трьох файлів – HTML, CSS та JS.

## **HTML:**

```
<!DOCTYPE html>
\langlehtml><head>
<meta charset="utf-8">
<link rel="stylesheet" href="styles.css" type="text/css">
<title></title>
</head>
<body>
<header>
<script type="text/javascript" src="whowroteit.js"></script>
</header>
<div class="Container">
<canvas id="Pendulum" width="800" height="600">
<script type="text/javascript" src="pendulum.js"></script>
</canvas>
\langlediv><div class="Control">
<label lengthText="length">Довжина, м: </label>
\leinput type="text" id="Length" value="5" />
\langlediv><div class="Control">
<label angleText="angle">Початковий кут, градуси: </label>
\leinput type="text" id="Angle" value="10" />
\langlediv\rangle<div class="Control">
<label decrememtText="decrement">Декремент затухання</label>
```

```
\leinput type="text" id="Decrement" value="0.02" />
\langlediv><div class="Control">
<button id="goButton" onclick="go();">Пуск</button>
<button id="stopButton" disabled onclick="stop();">Стоп</button>
<button id="beginButton" disabled onclick="begin();">Спочатку</button>
\langlediv></body>
</html>
```
# **CSS:**

header { border: 1px solid black; }

.Container { display: inline-block; float: left; border: 1px solid black; vertical-align: top; }

#Pendulum { display: inline-block; border: 1px solid black; }

#Control { display: block; border: 1px solid black; }

# **JS:**

let canvas = document.getElementById('Pendulum'); let  $ctx = canvas.getContext('2d');$ 

const  $X =$  canvas.width; const  $Y = \text{canvas.}$ height; const  $X0 = Math.float(X/2);$ const  $Y0 = 0$ : const GRID =  $100$ ;

drawGrid(GRID);

```
const R = 20;
const SCALE = 100;
const g = 9.81;
```
let l, phi, phi0, omega, lambda, t=0; let raf;

```
//=======================================================
function drawGrid(GRID) {
ctx.clearRect(0, 0, X, Y);
ctx.strokeStyle = "#00FF00";
ctx.lineWidth = .5;
let x, y;
for (x=0; x<X; x+=GRID) {
ctx.beginPath();
ctx.moveTo(x, 0);ctx.lineTo(x, Y);
ctx.closePath();
ctx.stroke();
}
for (y=0; y<Y; y)=GRID {
ctx.beginPath();
ctx.moveTo(0, y);ctx.lineTo(X, y);
ctx.closePath();
ctx.stroke();
}
ctx.strokeStyle = "#000000";ctx.beginPath();
ctx.moveTo(X0, 0);
ctx.lineTo(X0, Y);
ctx.closePath();
ctx.stroke();
}
```

```
//=====================================
function drawPendulum(length, angle) {
let x, y;
ctx.lineWidth = 1;
ctx.strokeStyle = "#000000";
ctx.fillStyle = "#00FF00";x = X0 + Math.float(length*SCALE*Math.sin(angle));y = Math.floor(length*SCALE*Math.cos(angle));
```

```
ctx.beginPath();
ctx.moveTo(X0, 0);
ctx.lineTo(x, y);
ctx.closePath();
ctx.stroke();
ctx.beginPath();
ctx.archive, y, R, 0, Math.PI*2);ctx.closePath();
ctx : fill():
ctx.stroke();
}
```

```
//==============
```

```
function oscilations() {
drawGrid(GRID);
t \neq 0.05;
phi = phi0 * Math.cos(omega*t) * Math.exp(-lambda*t);
drawPendulum(l, phi);
raf = window.requestAnimationFrame(oscilations);
}
```

```
//=======================================================
function go() {
l = Number(document.getElementById('Length').value);
phi0 = Number(document.getElementById('Angle').value)*Math.PI/180;
omega = Math.sqrt(g/l);lambda = Number(document.getElementById('Decrement').value);
drawPendulum(l, phi0);
document.getElementById('stopButton').disabled = false;
document.getElementById('goButton').display = true;document.getElementById('beginButton').disabled = false;
oscilations();
}
//=======================================================
function stop() {
window.cancelAnimationFrame(raf);
document.getElementById('goButton').disabled = false;
document.getElementById('stopButton').disabled = true;
}
```
//=======================================================

```
function begin() {
window.cancelAnimationFrame(raf);
```

```
drawGrid(GRID);
t = 0:
l = Number(document.getElementById('Length').value);
phi0 = Number(document.getElementById('Angle').value)*Math.PI/180;
drawPendulum(l, phi0);
document.getElementById('goButton').disabled = false;
document.getElementById('stopButton').display = true;}
```
На HTML та CSS особливо немає сенсу зупинятися, а от роботу JS-файлу слід пояснити. Функція drawGrid(GRID) малює координатну сітку з кроком GRID (у пікселях). Функція drawPendulum(length, angle) малює маятник з довжиною підвісу length та з миттєвим кутом відхилення angle, причому коли ця функція викликається, то в неї в якості кута angle передається миттєвий кут phi, який обчислюється за формулою (1) у функції oscilations(). Функція begin() малює початкове положення маятника (з початковим кутом відхилення phi0), функції go() та stop() відповідно запускають та зупиняють анімацію.

Щодо функцій малювання на canvas, то з ними можна ознайомитись в [1], а з принципами створення анімації на веб-сторінках засобами JavaScript – у [2] і [3].

**Висновки та перспективи подальших досліджень.** У цій роботі наведено приклад моделювання *математичного* маятника, тобто такого, що має невелике відхилення (в межах 3°…5°). Строго кажучи, при більших відхиленнях (10° або більше) його коливання стають негармонічними. Для негармонічних коливань використовуються спеціальні функції, зокрема синус Якобі та еліптичний інтеграл першого роду, які не виражаються через елементарні функції і обчислюються шляхом розкладу в ряди Тейлора або Маклорена. Зокрема, в [4] показано, що точне значення періоду коливань знаходиться через арифметикогеометричне середнє, а в [5] дається формула для періоду в явному вигляді:

$$
T = \frac{2\pi}{M\left(\cos\left(\frac{\varphi_0}{2}\right)\right)}\sqrt{\frac{l}{g'}}
$$

де  $M(s)$  – арифметико-геометричне середнє чисел 1 і s.

Але ця формула для періоду коливань не для миттєвого кута відхилення, і тому провести моделювання руху маятника (особливо затухаючого) за нею неможливо. Таким чином, матеріалом подальших досліджень за цією темою може бути моделювання затухаючого коливального руху математичного маятника при довільних (не обов'язково малих) відхиленнях.

### **Література**

1. Drawing shapes with canvas. Режим доступу: [https://developer.mozilla.org/en-](https://developer.mozilla.org/en-US/docs/Web/API/Canvas_API/Tutorial/Drawing_shapes)

[US/docs/Web/API/Canvas\\_API/Tutorial/Drawing\\_shapes.](https://developer.mozilla.org/en-US/docs/Web/API/Canvas_API/Tutorial/Drawing_shapes)

2. Basic animations. Режим доступу: [https://developer.mozilla.org/en-](https://developer.mozilla.org/en-US/docs/Web/API/Canvas_API/Tutorial/Basic_animations)[US/docs/Web/API/Canvas\\_API/Tutorial/Basic\\_animations.](https://developer.mozilla.org/en-US/docs/Web/API/Canvas_API/Tutorial/Basic_animations)

3. Advanced animations. Режим доступу: [https://developer.mozilla.org/en-](https://developer.mozilla.org/en-US/docs/Web/API/Canvas_API/Tutorial/Advanced_animations)[US/docs/Web/API/Canvas\\_API/Tutorial/Advanced\\_animations.](https://developer.mozilla.org/en-US/docs/Web/API/Canvas_API/Tutorial/Advanced_animations)

4. Claudio G. Carvalhaes, Patrick Suppes; Approximations for the period of the simple pendulum based on the arithmetic-geometric mean. *American Journal of Physics*. 2008. Vol. 76, № 12. P. 1150-1154. Режим доступу: [https://doi.org/10.1119/1.2968864.](https://doi.org/10.1119/1.2968864)

5. Adlaj S. An Eloquent Formula for the Perimeter of an Ellipse. *Notices of the AMS*. 2012. Vol. 59, № 8. P. 1096-1097. Режим доступу: [http://www.ams.org/notices/201208/rtx120801094p.pdf#page=3.](http://www.ams.org/notices/201208/rtx120801094p.pdf#page=3)